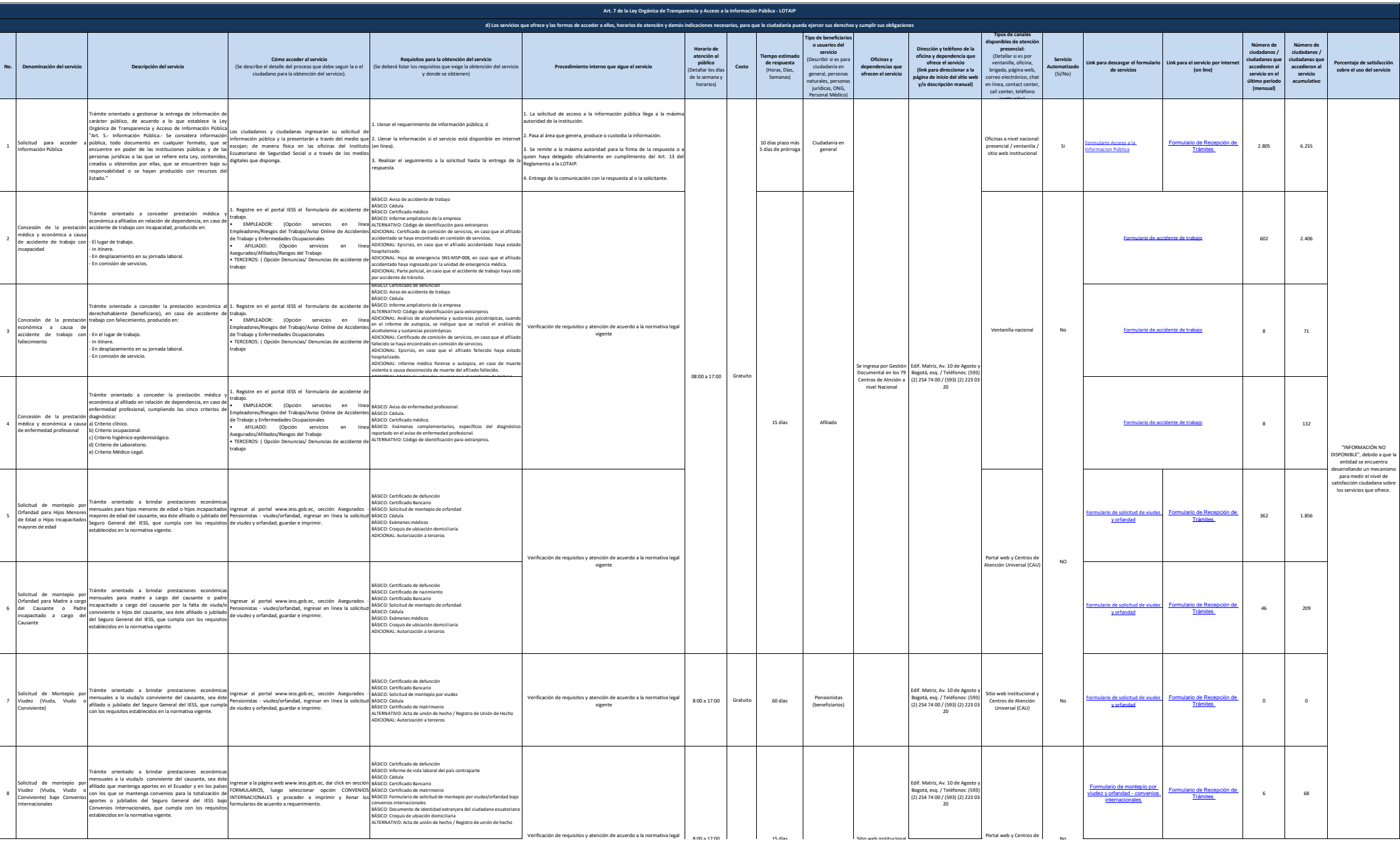

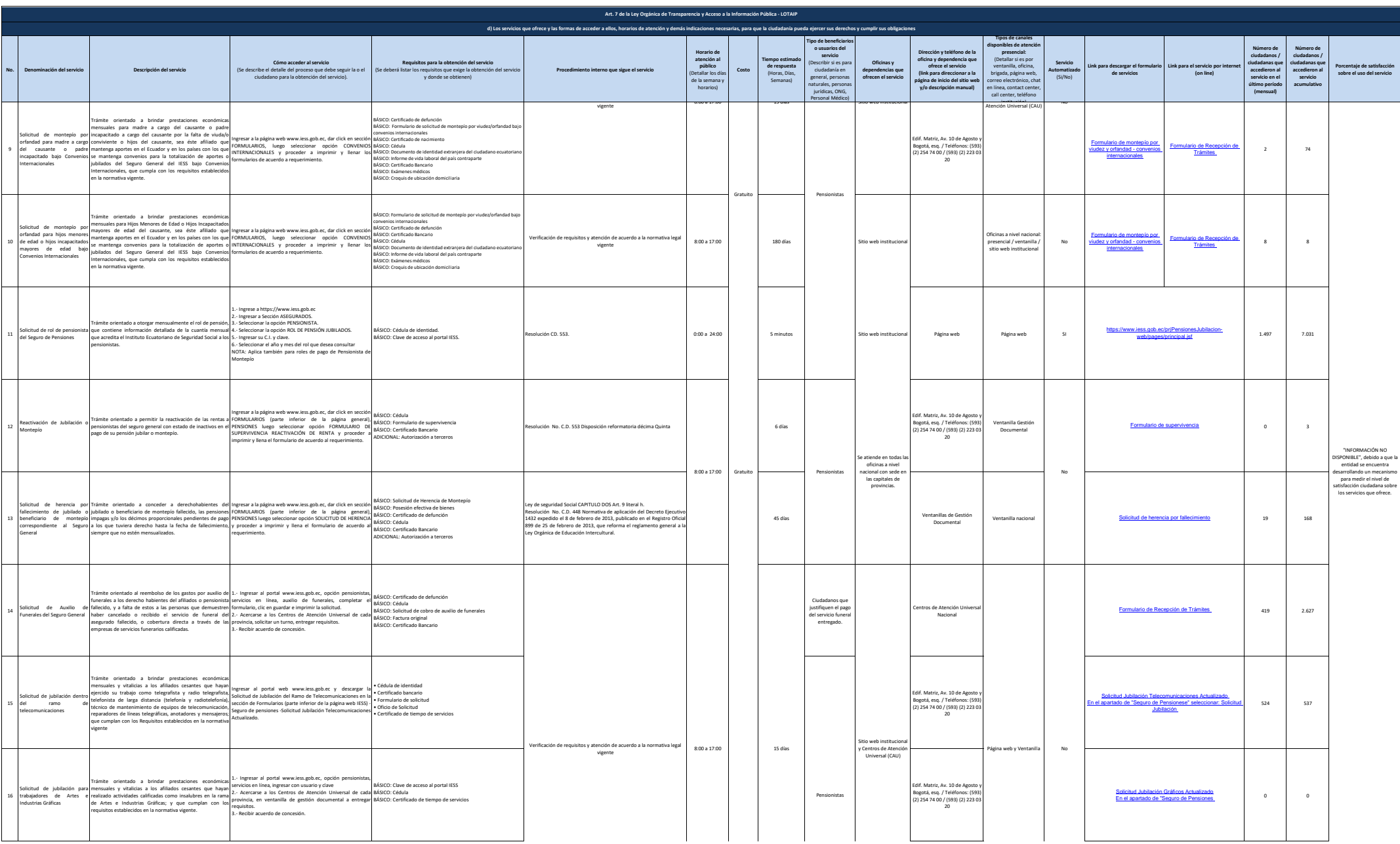

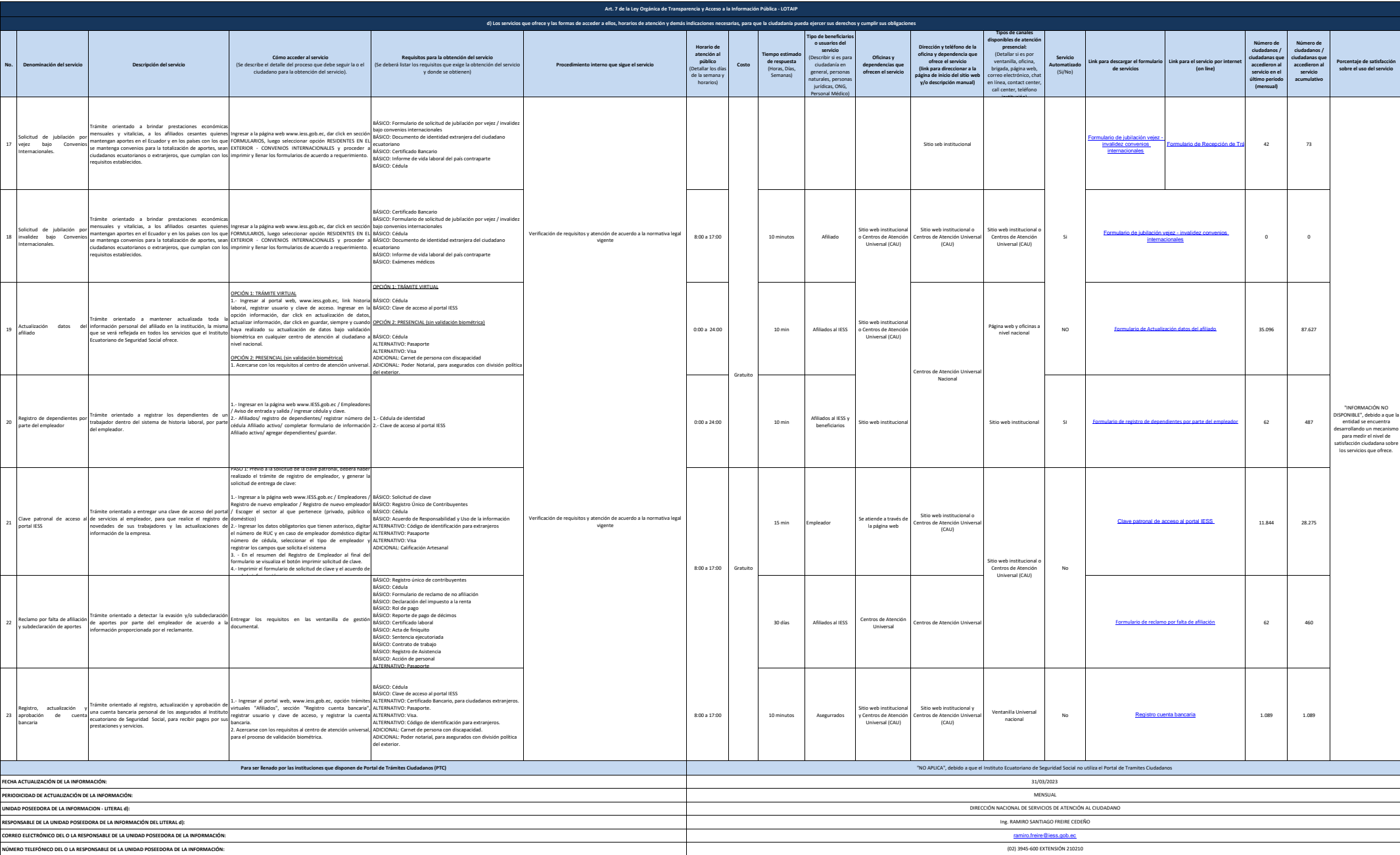

Sitio web institucional